## **CSA Open Source Usage (Feb 10th 2023, checkmarx automation result)**

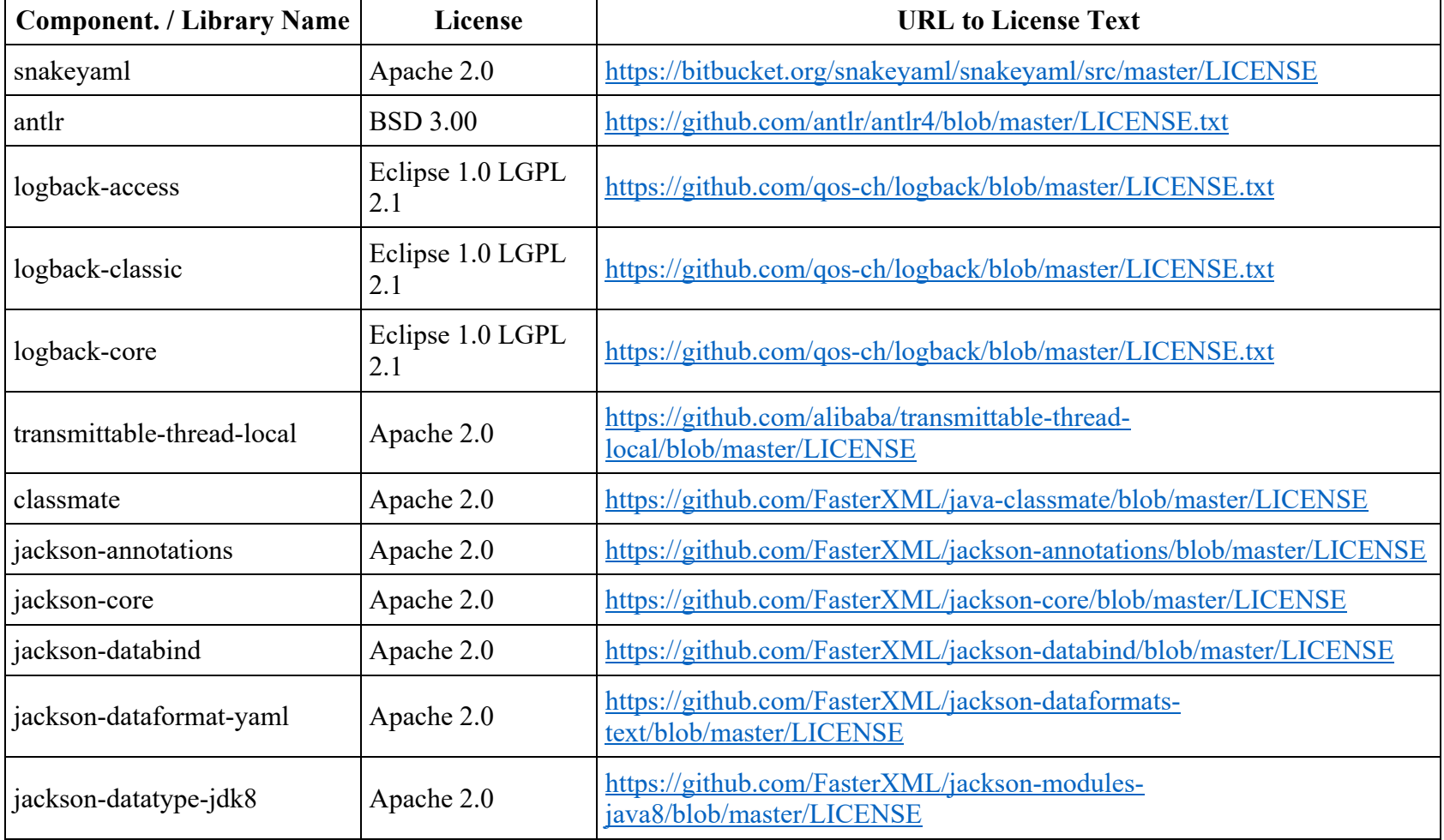

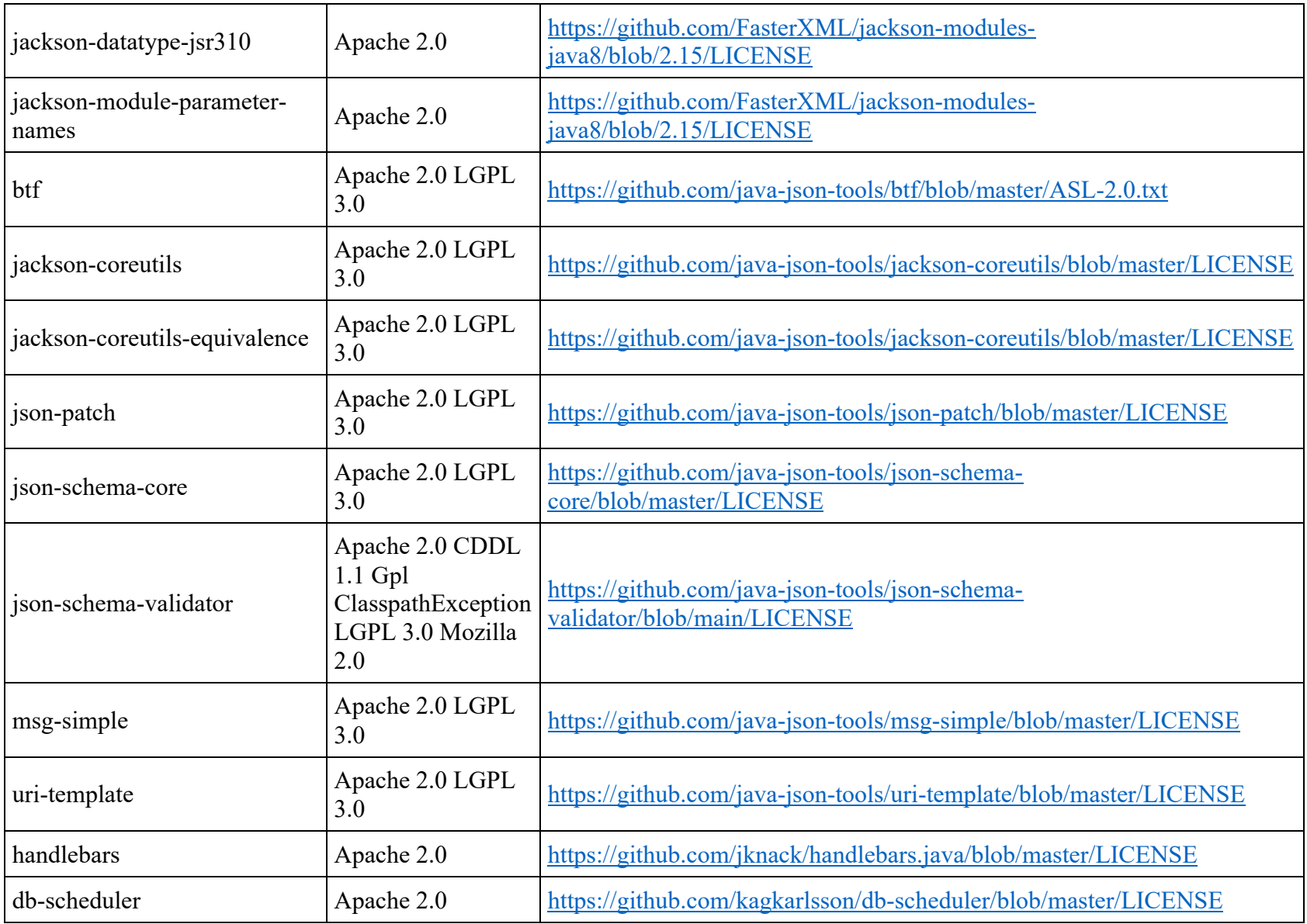

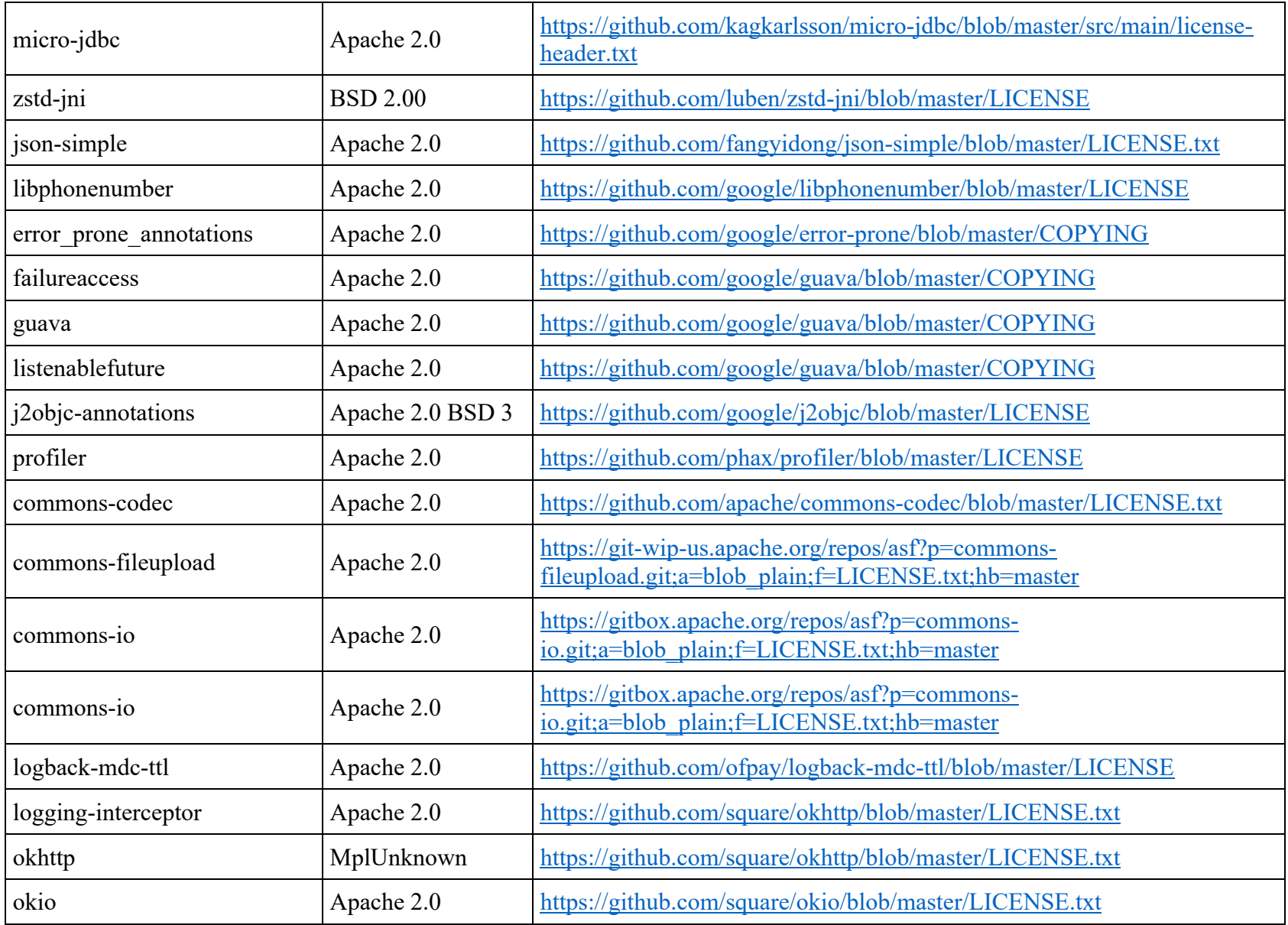

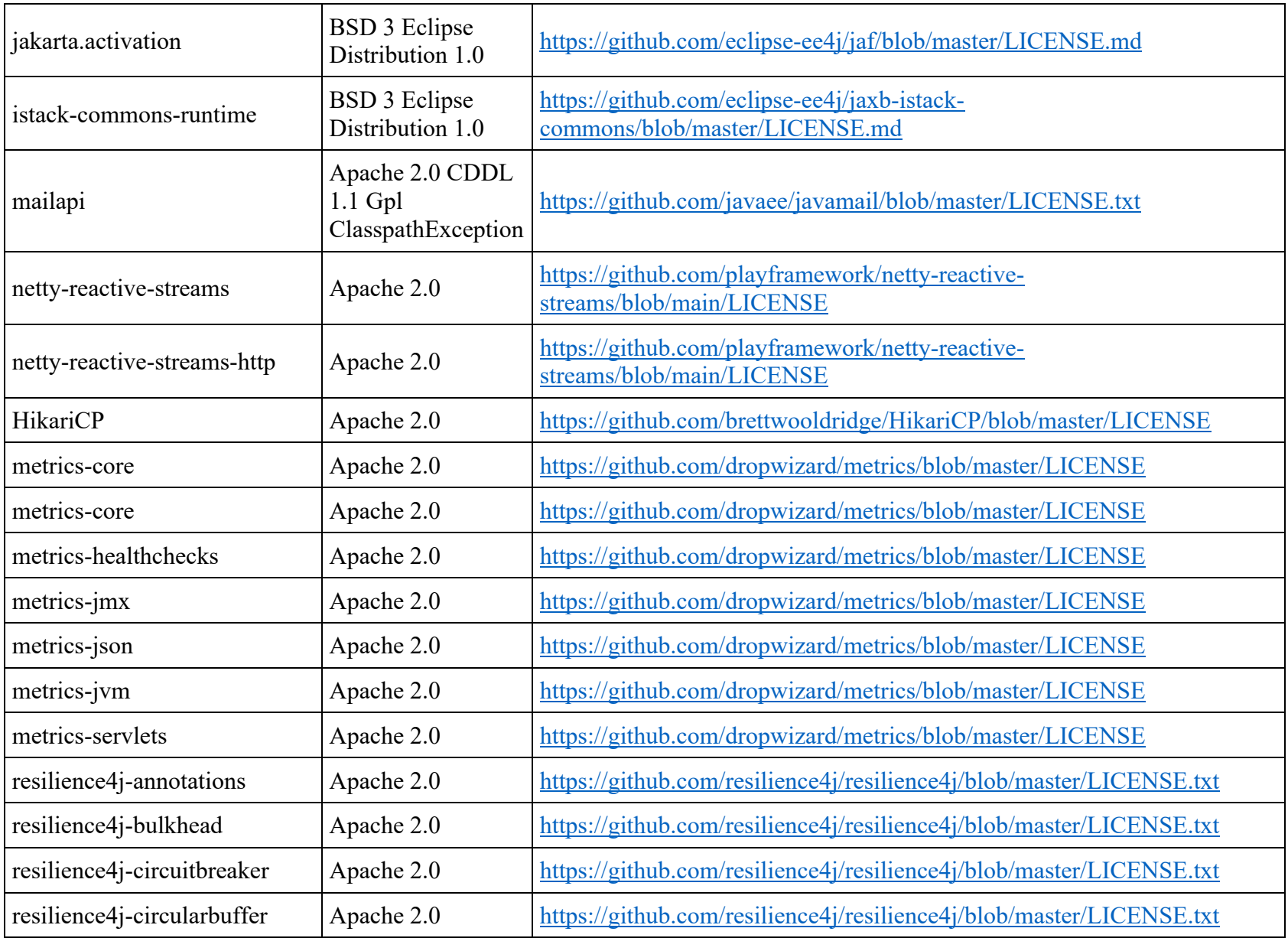

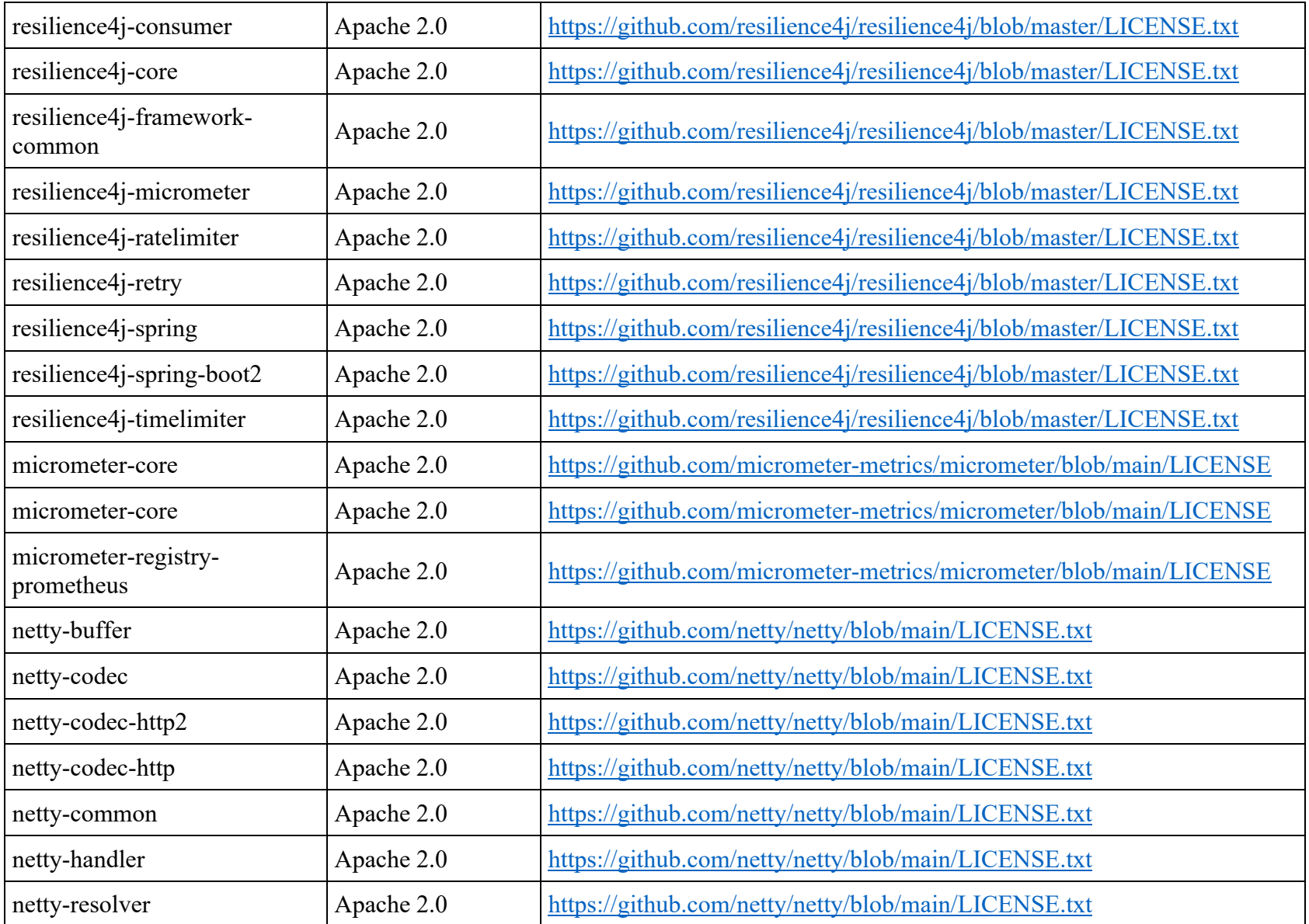

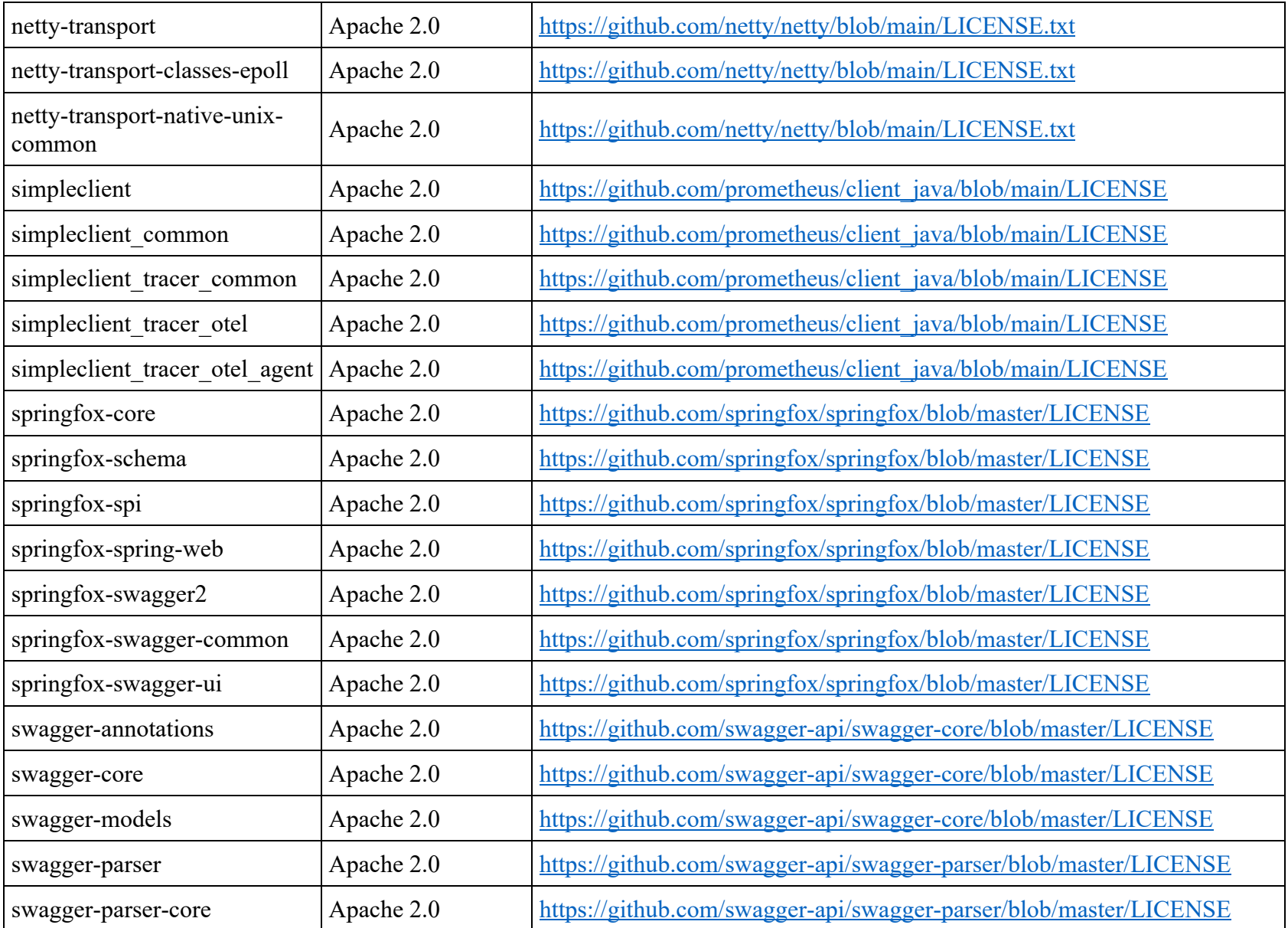

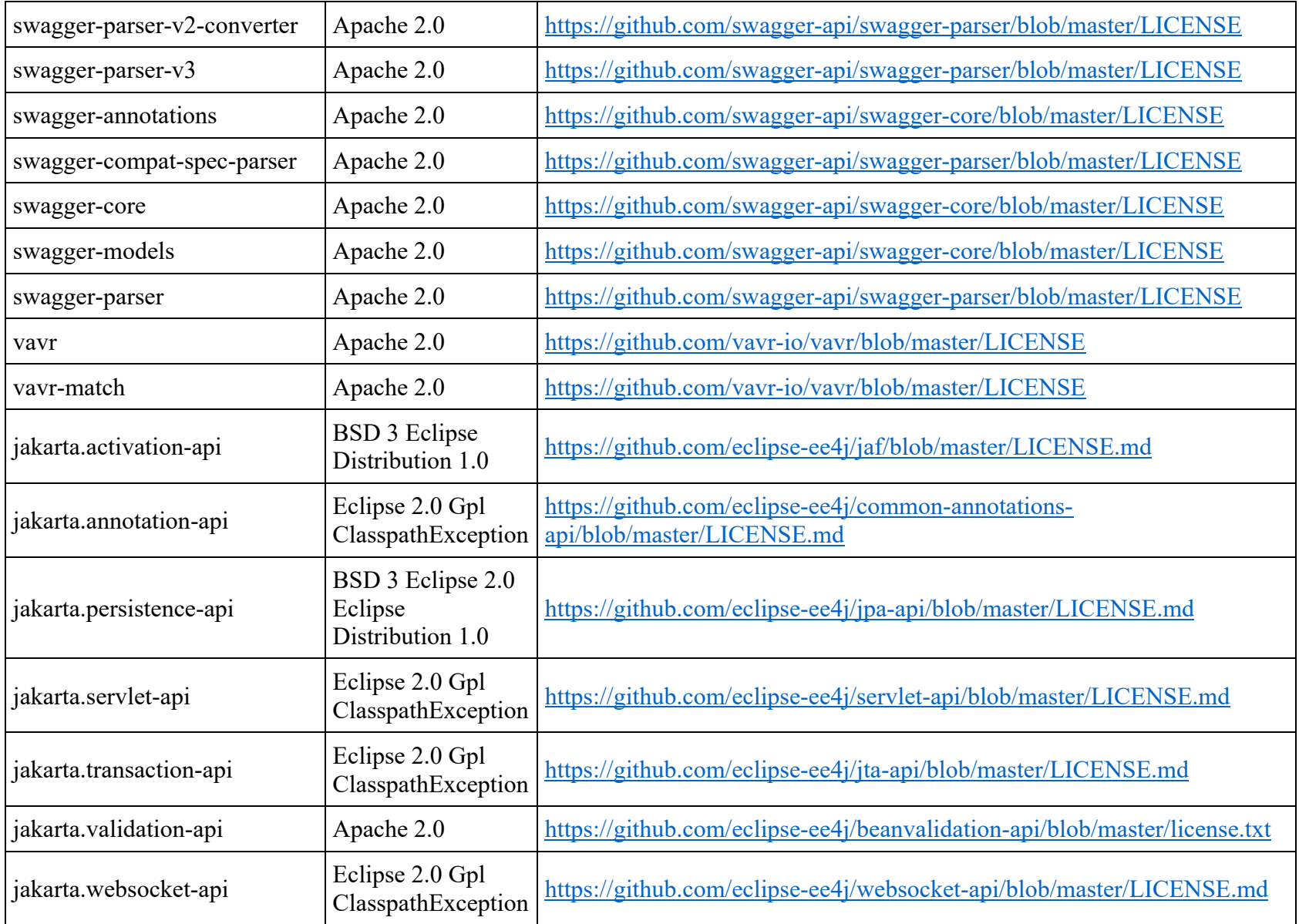

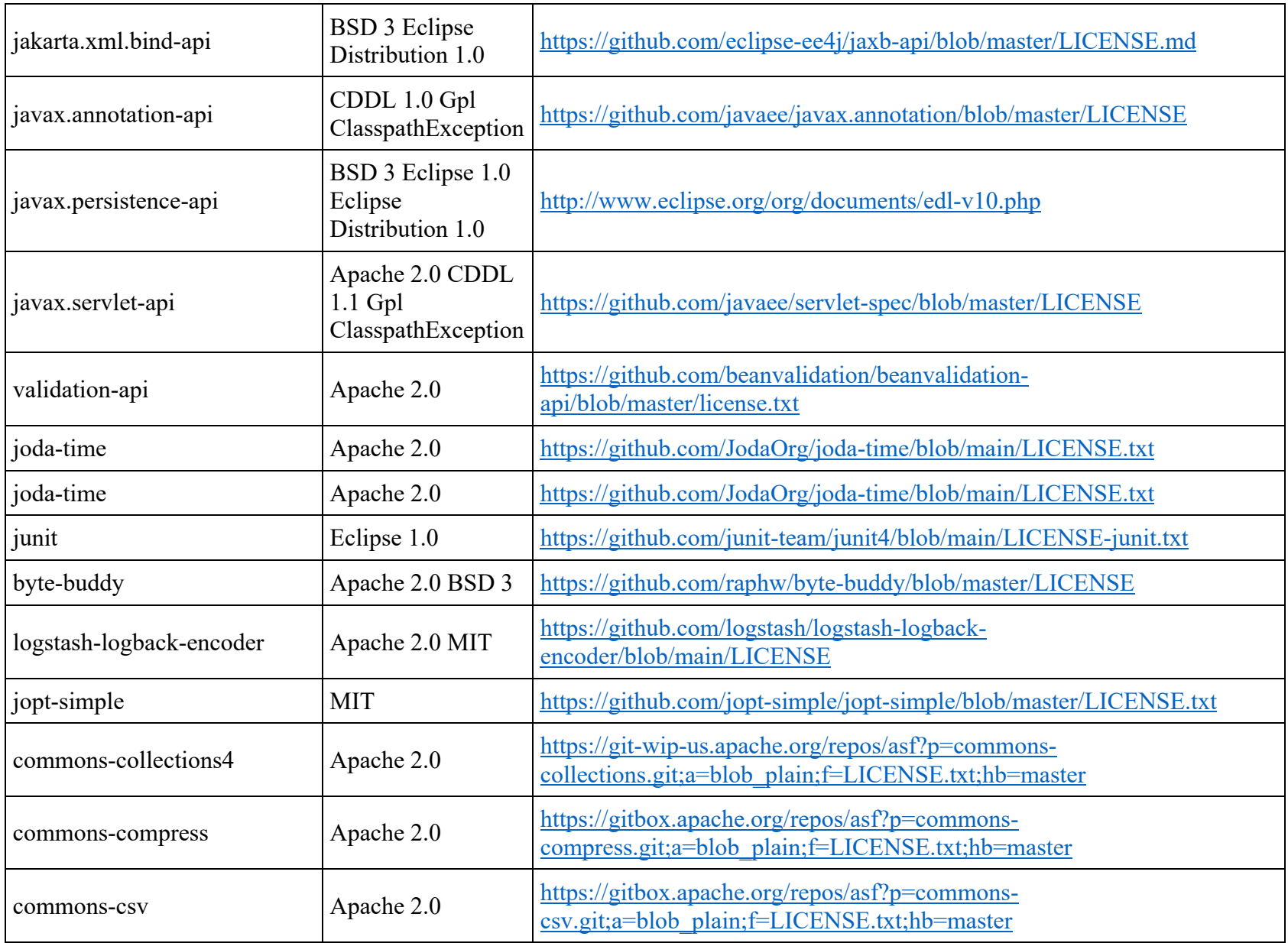

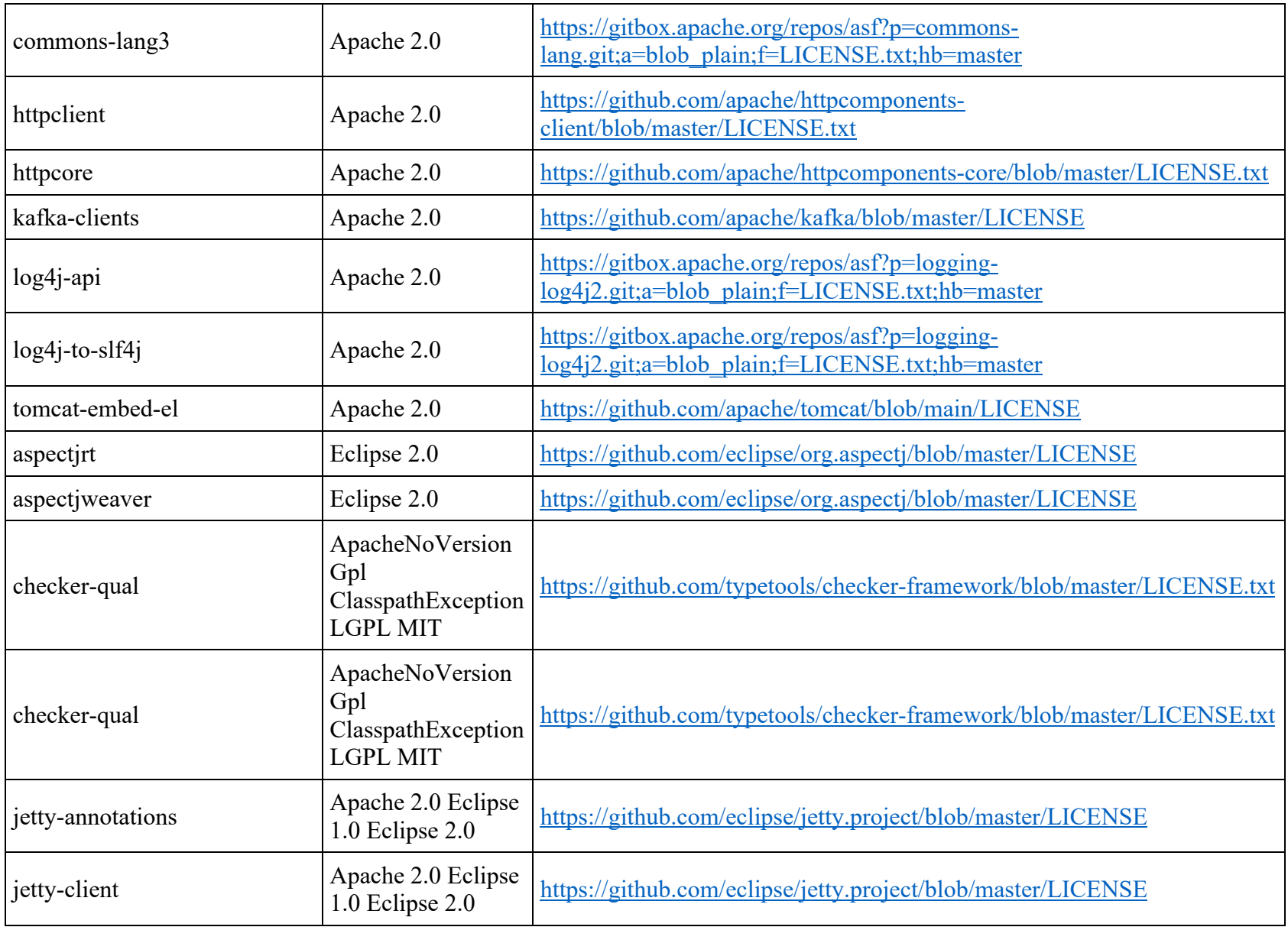

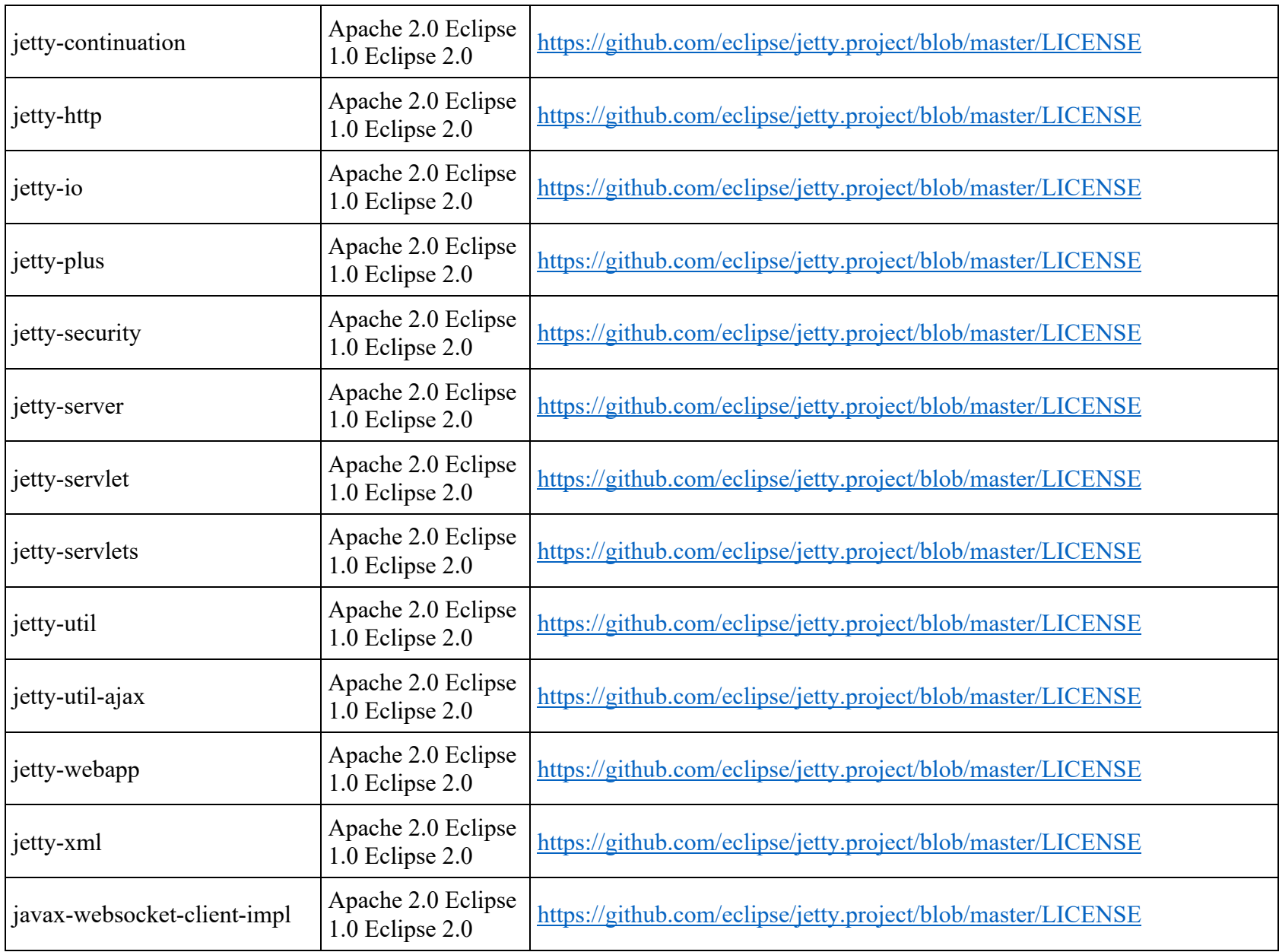

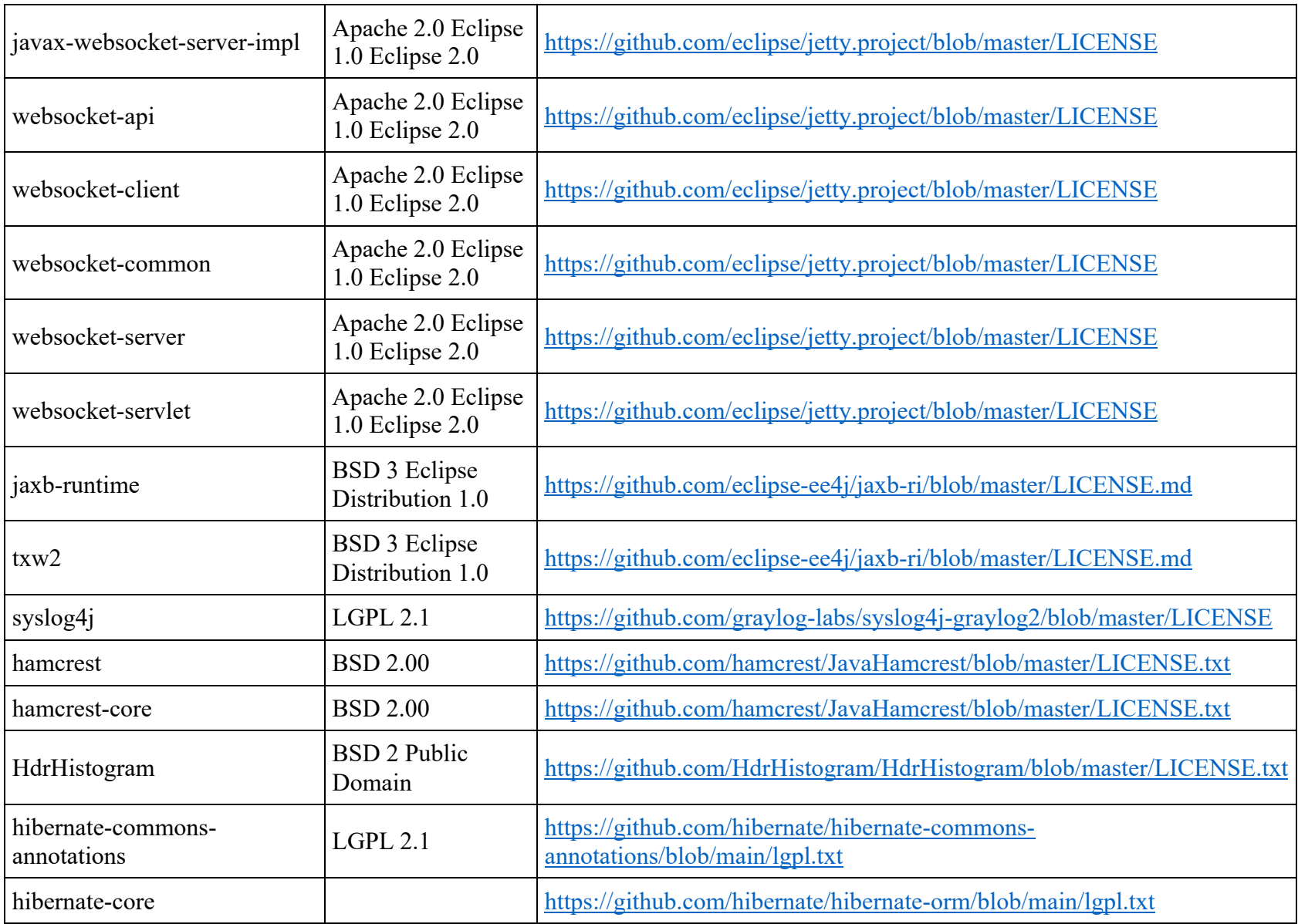

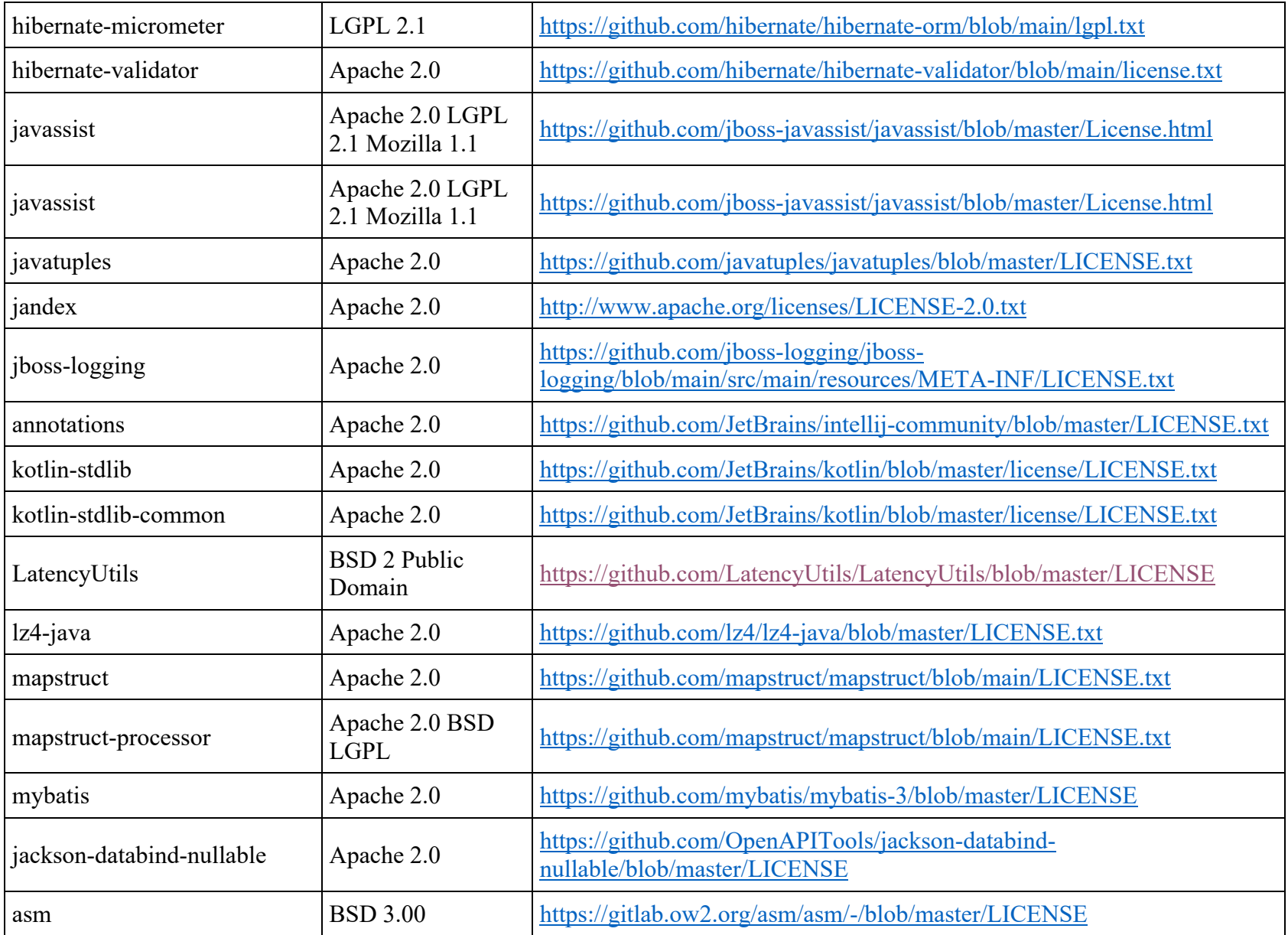

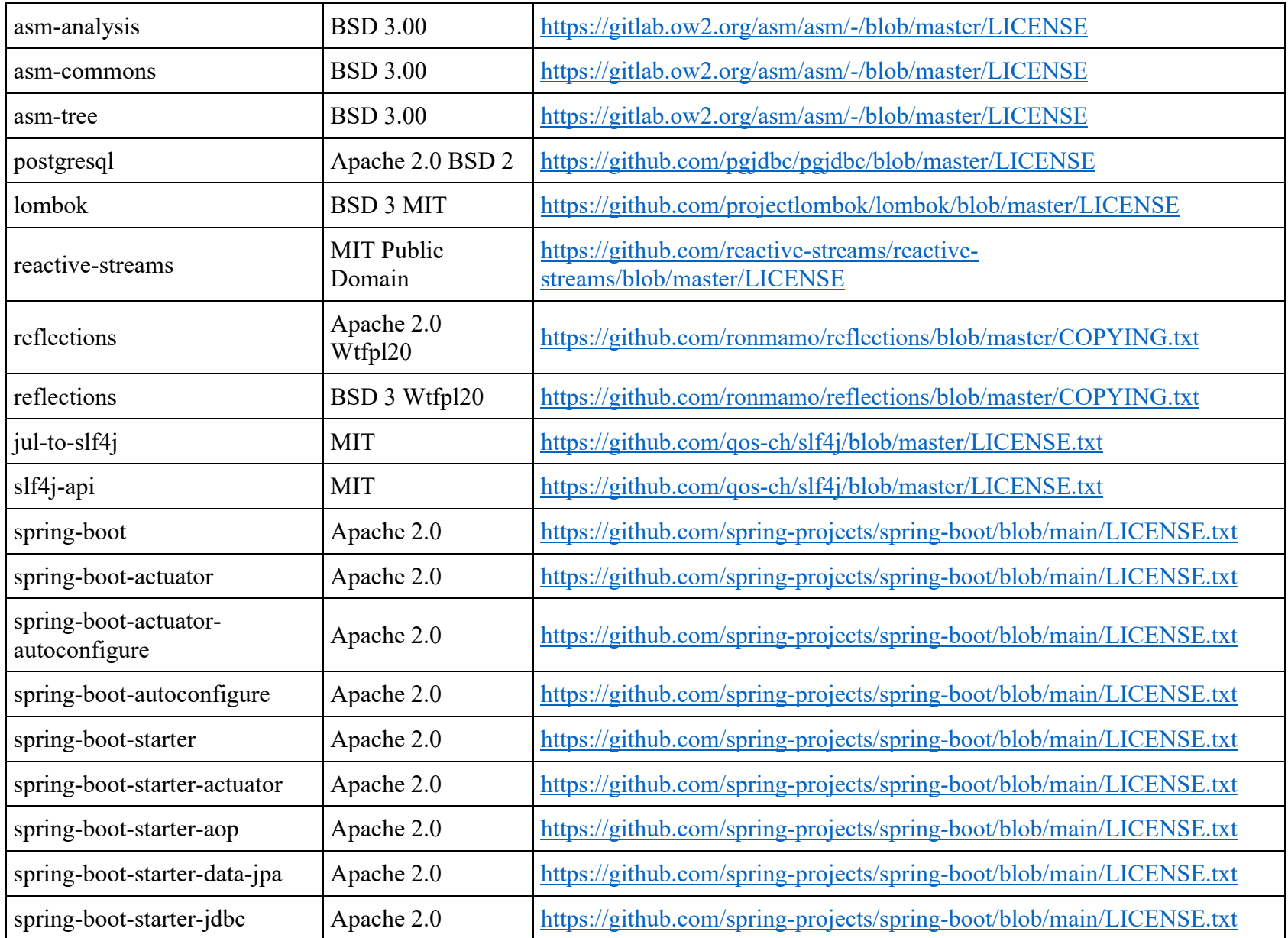

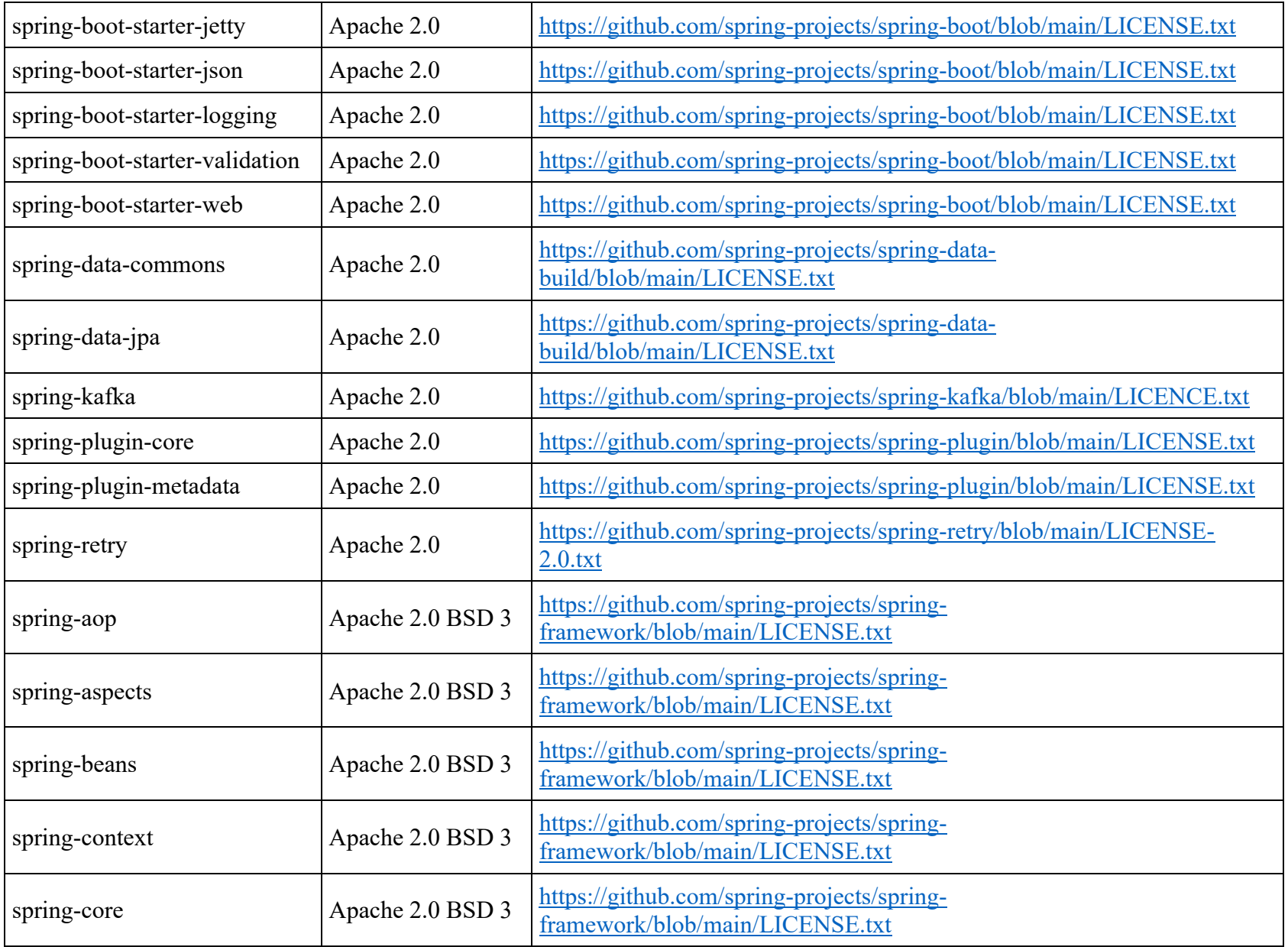

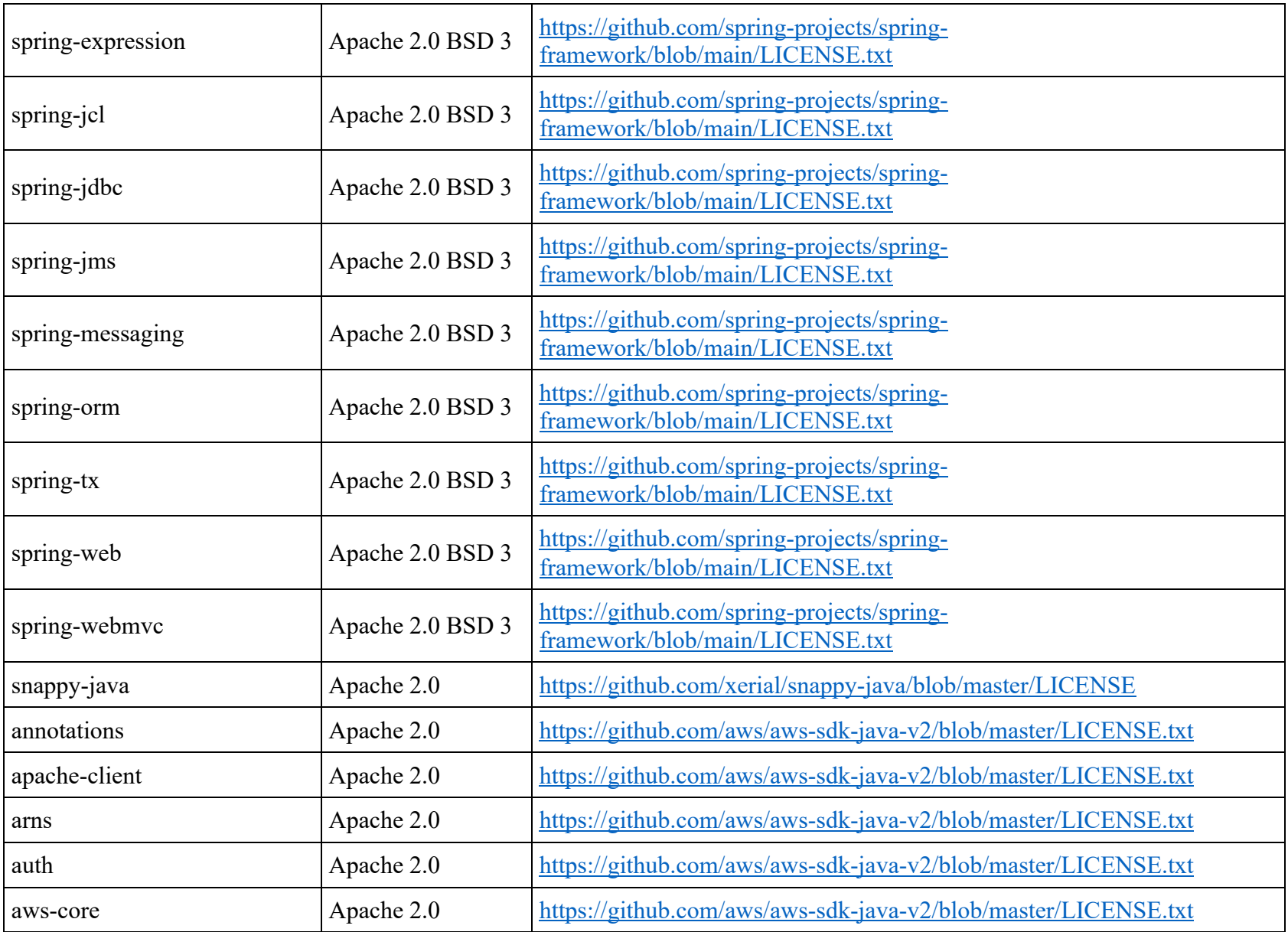

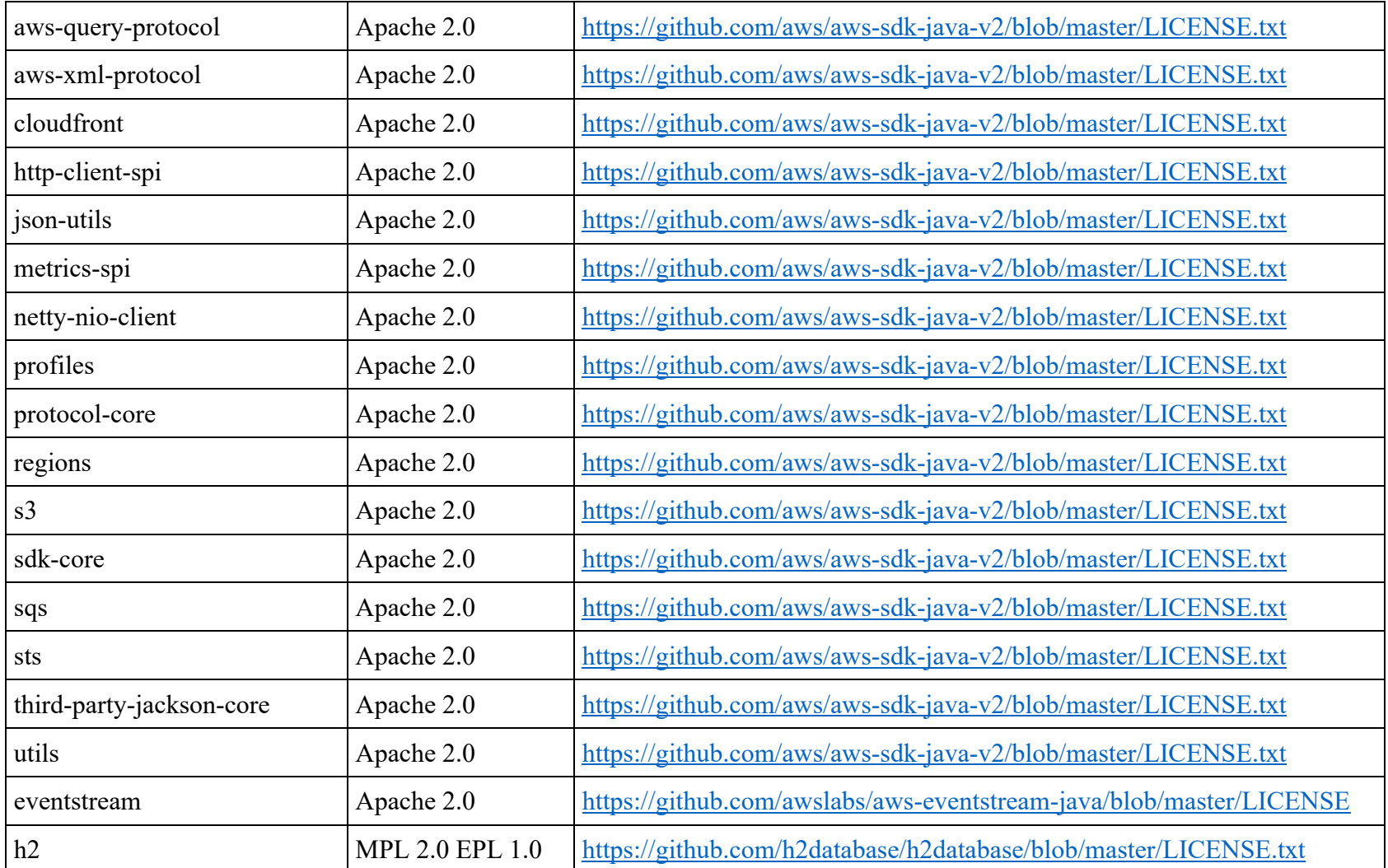